AutoCAD Crack Free [Latest-2022]

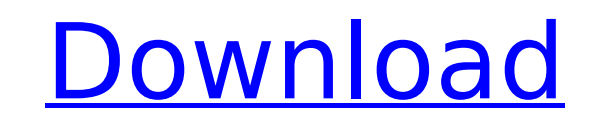

**AutoCAD License Code & Keygen For PC Latest**

AutoCAD versions Autodesk AutoCAD is the flagship product of Autodesk. It has developed from 1982. Over the years, AutoCAD has undergone several upgrades, including point releases, new features, and new compatible CAD software. There are three types of AutoCAD released by Autodesk. AutoCAD LT The AutoCAD LT is an entry-level AutoCAD application. It was released in 1987 and was the first version that could be run on a personal computer. It allows users to create 2D drawings that could then be viewed and modified in a separate graphics application such as Adobe Photoshop. The last release of AutoCAD LT, Version 2010, was released in 2010. AutoCAD GOLD The AutoCAD GOLD is an intermediate-level AutoCAD application. It was released in 1997, and offers several enhancements to the previous AutoCAD LT, and is the flagship product for AutoCAD. AutoCAD STUDIO The AutoCAD STUDIO is a professional-level AutoCAD application. It was released in 2007 and is the most recent product release. It includes a lot of advanced features such as multi-view 3D modeling, 3D CAD design, and document management. AutoCAD is available in three forms: AutoCAD LT—A single AutoCAD application for personal computers, used mostly in 2D design, with additional license fees for 3D AutoCAD. AutoCAD GOLD—A CAD application designed for Windows-based personal computers, containing both 2D and 3D applications and tools, and allowing 2D designers to create and modify 3D objects. AutoCAD STUDIO—A complete solution for building, documenting, and viewing 2D and 3D drawings. This product includes both AutoCAD and AutoCAD LT. AutoCAD History What is AutoCAD? Created in 1981, AutoCAD has gone through a number of upgrades over the years. What is AutoCAD LT? AutoCAD LT was first released in 1987 and replaced AutoCAD 1.0 in 1989. AutoCAD LT was originally developed for users with personal computers. It allowed users to create 2D drawings that could be viewed in an external graphics application such as Adobe Photoshop. It also allowed users to modify the drawings in the external graphics application. It was called a 2D

## **AutoCAD Activator [2022-Latest]**

AutoCAD Free Download Architecture and AutoCAD Electrical support integration with the building information modeling (BIM) and construction information modeling (CIM) standards using Intergraph's BuildingSMART and FieldBook products. AutoCAD Architecture and AutoCAD Electrical support both Windows and MacOS platforms. The Windows version uses a componentized design with an integrated application shell (represented by the icon shown on the task bar and desktop) while the MacOS version (Mac OS X version 10.9) comes in a native package that can be installed in the Applications folder. There are a number of AutoCAD-based CAD and BIM software available on the market. These include AutoCAD, Autodesk Revit, 3ds Max, ArchiCAD, Bentley Microstation, Epon Design, Jasc Paint Shop Pro, Pencil, Pro Engineer, Pro/ENGINEER, Pro Architect, Revit, RoboDraft, Revit Architecture, XPLANE, XSI Podium, and the free open source CAD/CAM software OpenSCAD. Note The AutoCAD programming environment for AutoLISP is called Advanced FunctionALISP (AFAL) and is part of the AutoLISP package. Modeling and design When a drawing is made in AutoCAD, the content of the drawing is created using a drawing object tree (DOT) which is stored in a data structure called an object database. The tree is made up of nodes, and drawing items, which are what the user sees on screen. AutoCAD consists of many drawing objects, many of which can be accessed by a drawing or drawing template. The drawing templates provide the ability to re-use elements of the drawing, or to build whole new drawings. The object database provides these reusable elements. The design process starts with the opening of the drawing and the creation of the drawing object tree. The user creates a drawing, which has nodes and objects. After this, the user modifies the objects, and if necessary creates new objects and/or new drawing templates. Finally, the user exports a drawing or a drawing template to a file. 3D modeling AutoCAD 3D is a computer software application which allows users to create and edit 3D models. It has the ability to import, manipulate, and export 3D models, and to view and print them. AutoCAD comes in several versions, depending on the computer hardware it will be installed af5dca3d97

**AutoCAD Crack +**

Right-click on the "Model Central - Help" button and choose "Export" Click "File" and select the ".DCAK" file from the exported output. Press "Ctrl-C" to exit from Autodesk. Install the.DCAK file from the downloaded file. Double click the file to launch Autodesk and from the top menu choose "Autodesk 360 Connect". Press "Start" to launch. How to install the Autodesk Autocad keygen How to use the keygen in Autodesk Sketchbook Pro Download the file Autodesk Autocad and save it to your desktop. Open Autodesk Sketchbook Pro, and launch the program. Go to File -> Open and select the.DCAK file. After the file has been opened, hit "Ctrl+S" to save the file. If you are asked if the file is the same as the one you want to overwrite, click "Yes". Click "OK" and then click "Yes" again. If you are asked about the reason for the file's creation, click "OK". You will see the installation screen for Autodesk Sketchbook Pro as seen in the image below. Click "Next" to proceed. Choose the version of Autodesk Sketchbook Pro that you have. Click "Next" and then click "Finish". You can now close Autodesk Sketchbook Pro. How to install the Autodesk Autocad keygen in Autodesk Architectural Desktop Download the file Autodesk Autocad and save it to your desktop. Open Autodesk Architectural Desktop, and launch the program. Go to File -> Open and select the.DCAK file. After the file has been opened, hit "Ctrl+S" to save the file. If you are asked if the file is the same as the one you want to overwrite, click "Yes". Click "OK" and then click "Yes" again. If you are asked about the reason for the file's creation, click "OK". You will see the installation screen for Autodesk Architectural Desktop as seen in the image below. Click "Next" to proceed. Choose the version of Autodesk Architectural Desktop that

## **What's New In AutoCAD?**

Undo and Redo: Record and revert to earlier drawing steps—easily and without loosing data. When you've done something wrong, you can undo your last few actions and try again. Save and Load: Save your work to and load drawings from the cloud or hard drive. Work with Open DWG Files: Open DWG files and modify and synchronize them without having to edit them in AutoCAD. If the drawing is changed outside of AutoCAD, a notification is displayed to notify you when the drawing is changed. Drawing Previews: Drawing previews make it possible to work more efficiently. The layout of the drawing shows in real time and lets you understand which aspects of a drawing are being drawn or edited. New Windows: Mobile, chat, video, and AI bring a completely new way of working and communicating—whether you're on a desktop or mobile device. Print and Web: You can access all your documents from any device. Print your designs directly to physical devices using the cloud. The web also lets you access your documents using a web browser. Code and Scripting: Work with scripts to automate certain tasks. When a script is active, you can design more quickly because certain tools and features are automatically enabled. New Professionally-Designed Templates: New Productivity Templates: These templates are highly organized for a fast work environment, and they include even more options. The AutoCAD Basic Starter template is for beginners and provides the most common functions, and the AutoCAD Business Starter template includes templates for more advanced professional tasks. Design and Layout: The software is optimized for Windows 10, enabling you to work on a variety of devices. A redesigned layout with a new sidebar makes it even easier to navigate your drawings. A unified design space lets you experience the software on multiple devices and use them to easily access your drawings. Faster Precision Workspaces: Faster Mouse Selection: As a result of improved path discovery, the AutoCAD 2023 software makes it easier for users to select objects by path and by bounding box. Navigation and Path Tracking: Path and move functions now provide accurate tracking and selection of paths to objects. Paths are better connected to objects. Improved Edit and Selection

## **System Requirements:**

PowerPC(Macs, G4), x86, x64, ARMv6, ARMv7, ARMv7-A, ARMv8, MIPS Up to 4K of video memory 256MB (RAM) A dual core, dual core 2.x, quad core, or quad core 3.x CPU At least 256MB of video memory 1024MB of disc space 2GB of virtual memory OpenGL 2.0 (requires OS version 10.7.0 or higher)

Related links:

<https://lasdocas.cl/wp-content/uploads/2022/08/anaeliz.pdf> <https://forallequal.com/autocad-crack-2022-2/> <https://www.raven-guard.info/autocad-2021-24-0-crack-patch-with-serial-key-free-download/> [https://hotflushclub.com/wp-content/uploads/2022/08/AutoCAD\\_\\_With\\_Key.pdf](https://hotflushclub.com/wp-content/uploads/2022/08/AutoCAD__With_Key.pdf) <http://babussalam.id/?p=40820> <https://mac.com.hk/advert/autocad-crack-with-full-keygen-free-download-3264bit/> <https://firis.pl/autocad-24-2-crack-3264bit-2022/> <https://ursgift.com/autocad-crack-product-key-full-2/> [https://www.immobiliarelamaison.eu/wp-content/uploads/2022/08/AutoCAD\\_\\_Crack\\_Free\\_Download\\_X64\\_2022Latest.pdf](https://www.immobiliarelamaison.eu/wp-content/uploads/2022/08/AutoCAD__Crack_Free_Download_X64_2022Latest.pdf) <https://joyfuljourneyresources.net/wp-content/uploads/2022/08/AutoCAD-38.pdf> <http://www.babel-web.eu/p7/autocad-crack-latest-2022-4/> <https://mevoydecasa.es/wp-content/uploads/2022/08/AutoCAD-68.pdf> <https://wilsonvillecommunitysharing.org/autocad-19-1-crack-latest-2022-2/> <https://bekasiworkhub.com/autocad-24-0-crack-download-pc-windows/> <https://unsk186.ru/autocad-23-0-crack-activation-key-free-latest-2022/>